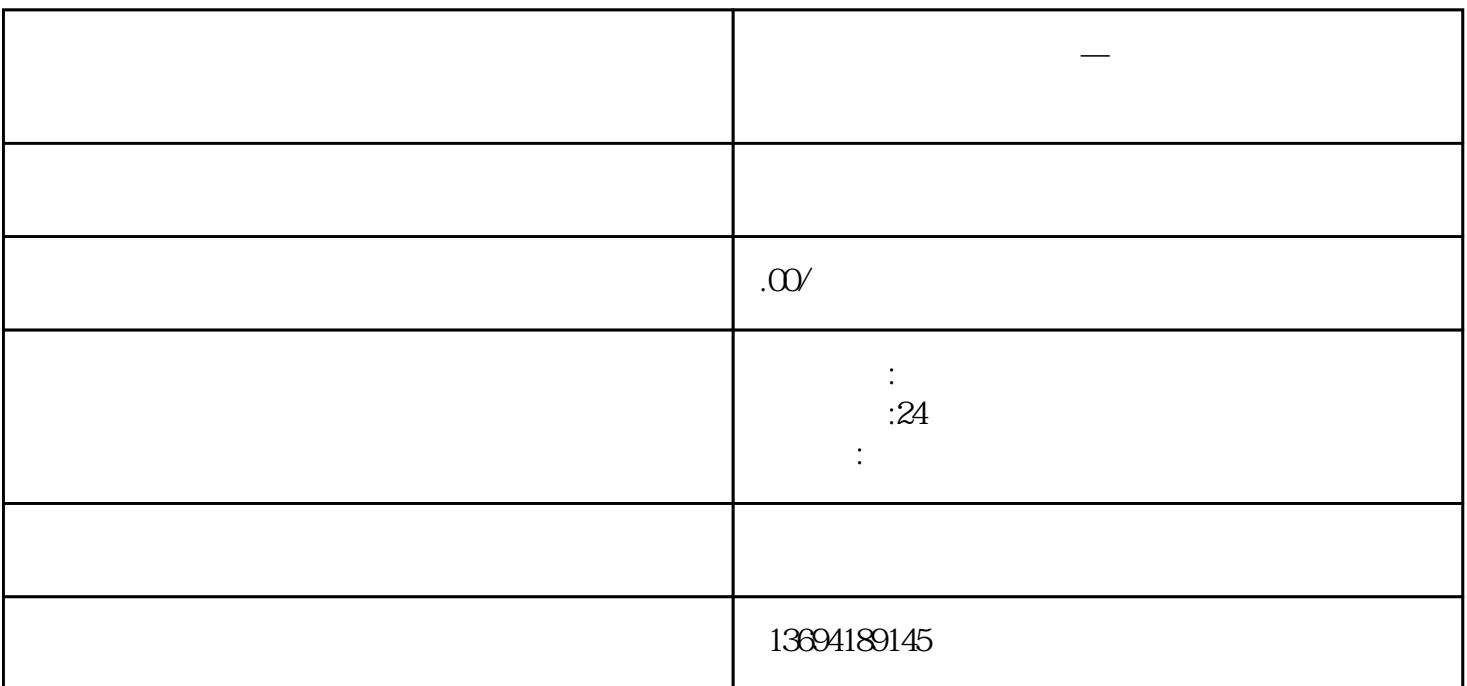

 $\frac{a}{\sqrt{a}}$ 

 $\frac{1}{2}$  (i)  $\frac{1}{2}$  (i)  $\frac{1}{2}$  (i)  $\frac{1}{2}$  (ii)  $\frac{1}{2}$  (ii)  $\frac{1}{2}$  (iii)  $\frac{1}{2}$  (iii)  $\frac{1}{2}$  (iii)  $\frac{1}{2}$  (iii)  $\frac{1}{2}$  (iii)  $\frac{1}{2}$  (iii)  $\frac{1}{2}$  (iii)  $\frac{1}{2}$  (iii)  $\frac{1}{2}$  (iii)  $\frac{1$ 

头条怎么经验,我<del>是</del>怎么经验,我是我的人,我是我的人,我也

 $\mathsf{App}\mathsf{App}\mathsf{App}$ 

 $1$ 

1.  $\blacksquare$ 

 $2.$ 

 $4.$ 

 $3.$ 

 $\frac{1}{2}$  , and  $\frac{1}{2}$  , and  $\frac{1}{2}$  , and  $\frac{1}{2}$  , and  $\frac{1}{2}$  , and  $\frac{1}{2}$  , and  $\frac{1}{2}$  , and  $\frac{1}{2}$  , and  $\frac{1}{2}$  , and  $\frac{1}{2}$  , and  $\frac{1}{2}$  , and  $\frac{1}{2}$  , and  $\frac{1}{2}$  , and  $\frac{1}{2}$  , a 接着,点击页面右上角的"分享"按钮,选择"分享到微信",此时会跳转到微信的分享页面。  $\frac{1}{2}$   $\frac{1}{2}$   $\alpha$  , we have  $\alpha$ 

 $\alpha$  , and  $\beta$ 

 $@$